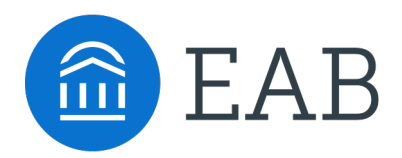

**Who Should Read**

Major Map Implementation Leaders

Major Map Steering **Committee** 

## Tool 1: Experiential Major Map Workplan Template

Plan the Implementation Process

**How to Use This Resource**

Implementation leaders and steering committee plan key tasks and deadlines for developing experiential major maps.

Academic Affairs Forum

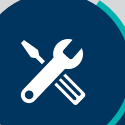

## Phase 1: Plan and Prepare

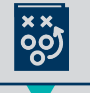

Make Initial Planning Decisions **CRE** Create Draft Maps

- Convene steering committee
- Decide the intended audience(s) for maps
- Determine the experience categories that will become the first column of the major maps
- Announce the project to the campus community
- Create a detailed implementation workplan and timeline

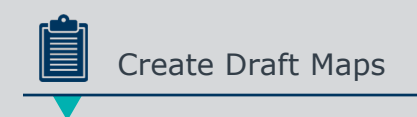

- Project staff gather information from the course catalog, departmental webpages, the career center, and student affairs
- Determine sequence of recommended career development steps
- Use the major map template to create draft versions of each major's map

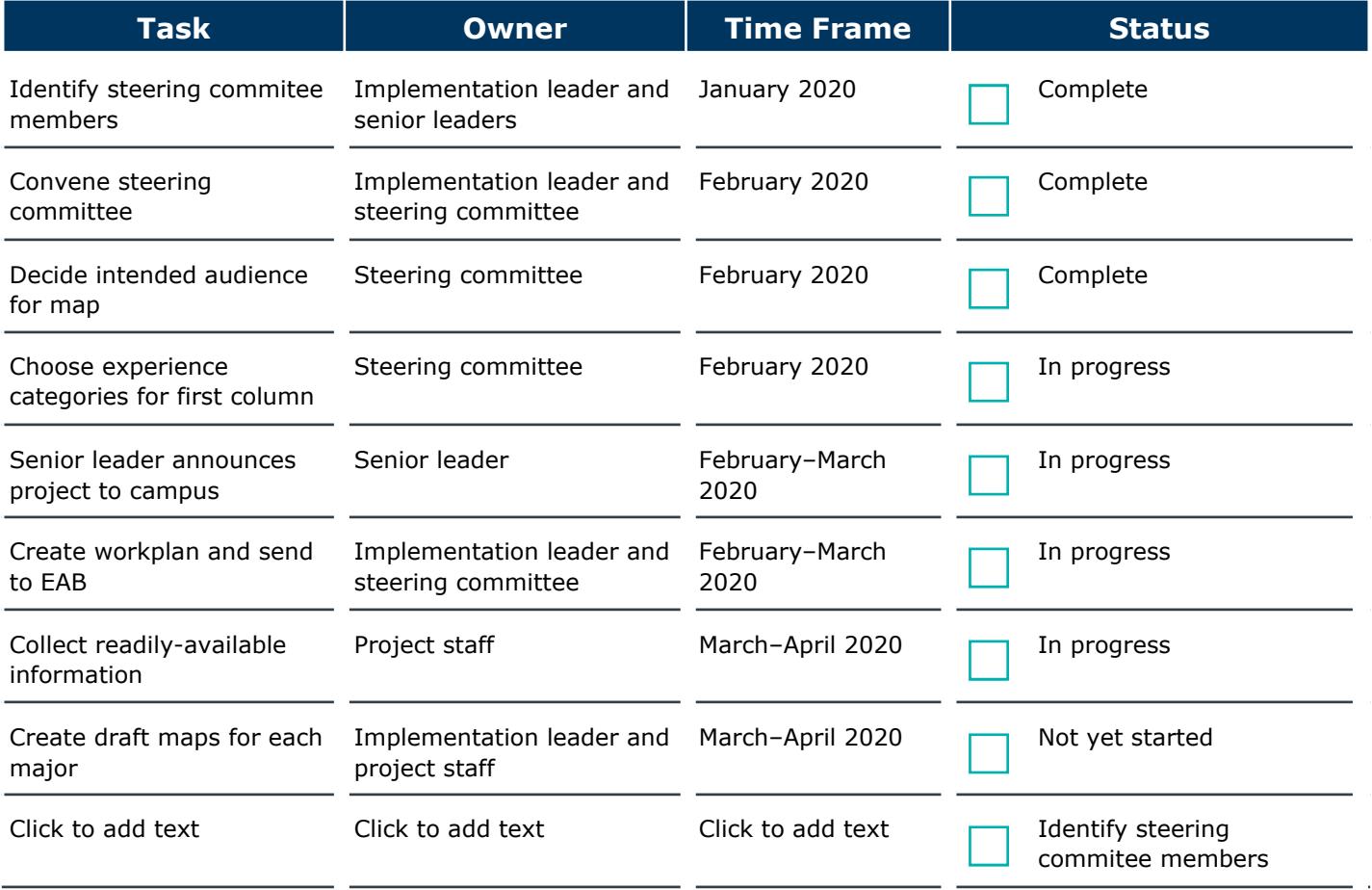

## Phase 2: Design and Build

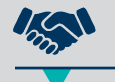

- Contact academic and non-academic units for the content that will populate maps
- Send draft maps to campus units and request that they add relevant experiences or edit based on departmental priorities
- Alternatively, ask faculty and staff in relevant campus units to draft content for maps

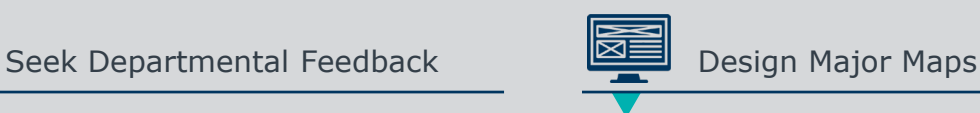

- Graphic designer creates a major map template that meets institutional branding and style guidelines
- Meet with student focus groups to ensure their needs and opinions are captured in the design and content
- Seek feedback from popular employers

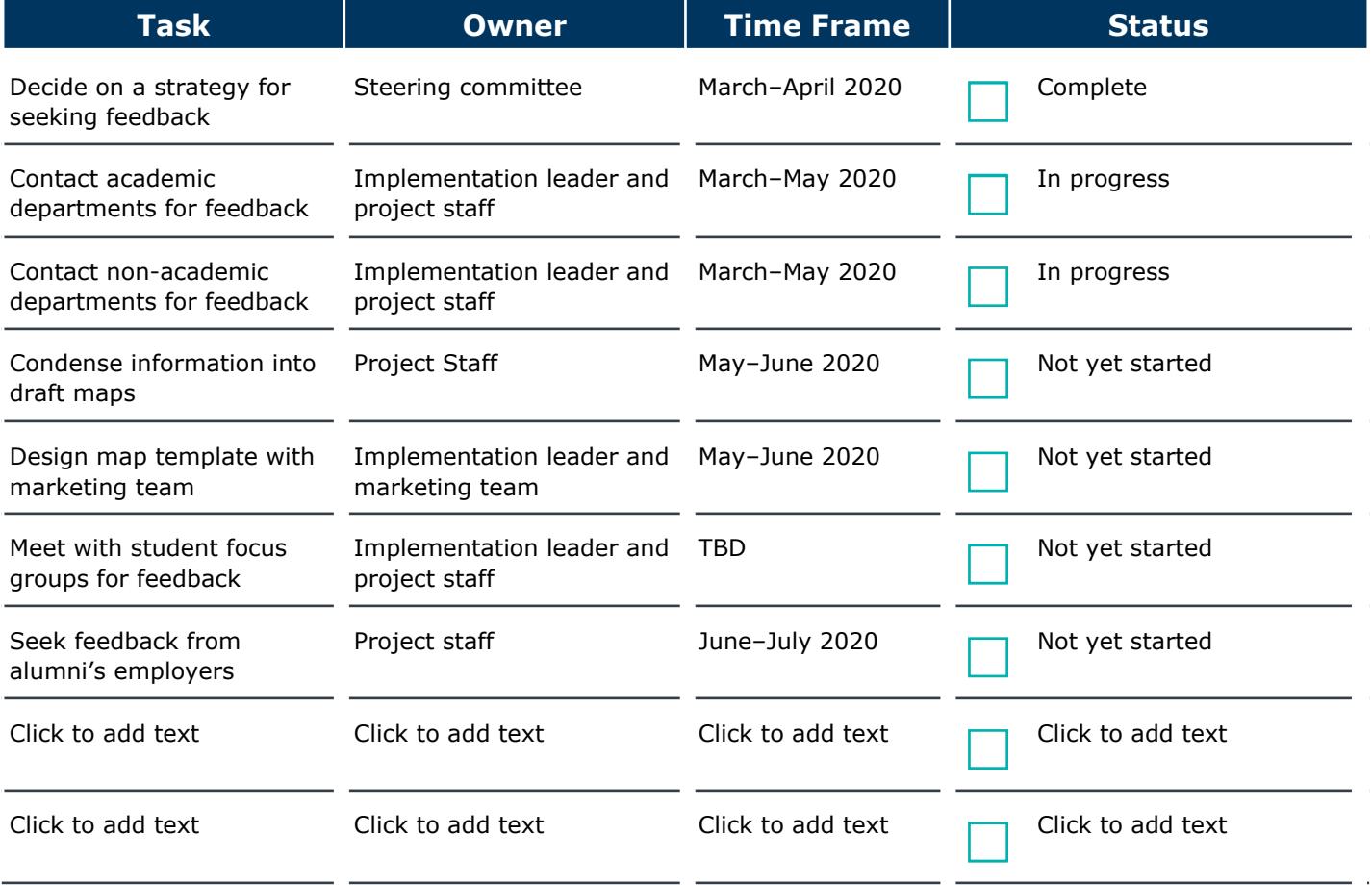

## Phase 3: Implement and Evaluate

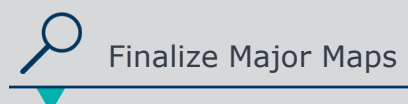

- Complete a final edit to ensure that each map is accurate and consistent
- Seek feedback on accessibility from Disability Services, Office of Diversity and Inclusion, and similar campus offices
- Seek final signoff on major maps from academic departments

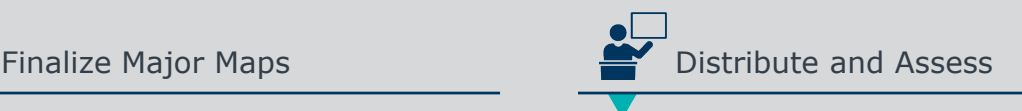

- Announce the maps to campus, including instructions on how faculty and staff should use them with students and training for academic advisors
- Distribute maps to students
- Create a system for yearly major map updates
- Design a major map assessment plan

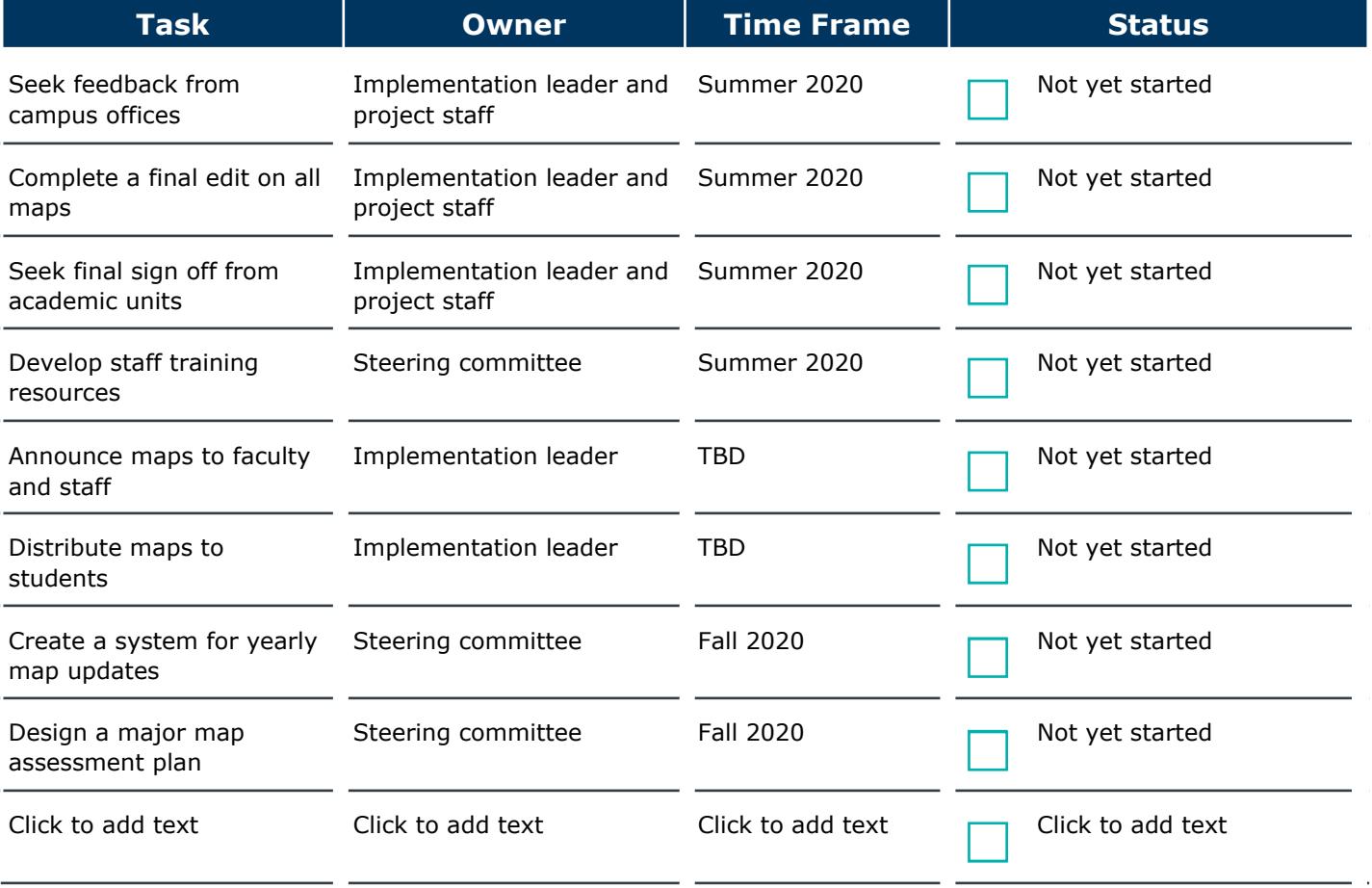